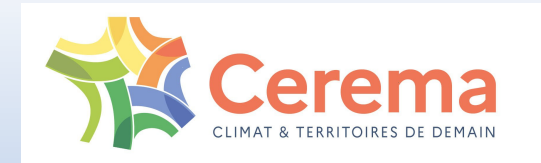

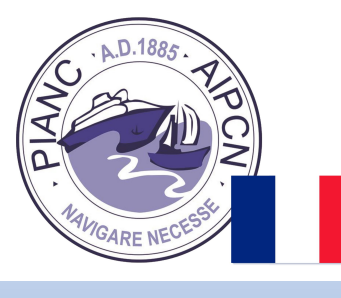

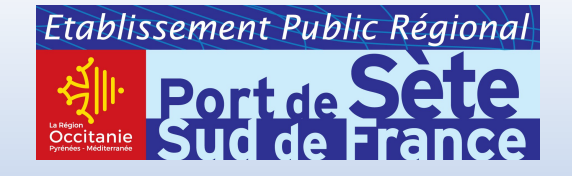

AIPCN Section française

# Journées Méditerranéennes de l'AIPCN et Assises du port du futur du Cerema 25 au 27 octobre 2023 à Sète (France)

# Création de jumeaux numériques d'infrastructures existantes et suivi d'ouvrages : état de l'art des techniques

**Hélène Macher, INSA Strasbourg, laboratoire ICube**

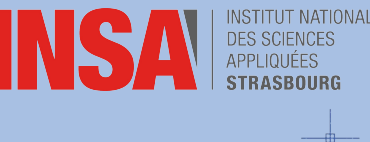

Yvon Kila, Ferrcad

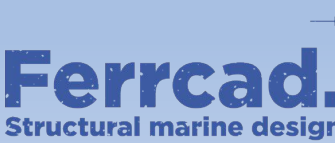

# Introduction

- Intérêt grandissant porté aux maquettes numériques pour la Gestion Exploitation Maintenance (GEM) d'infrastructures
- § Différentes techniques de numérisation 3D d'infrastructures pour :
	- La création de BIM « tels que construits »
	- $+$  Le suivi de chantier
	- La réception d'ouvrages
- § Mise en place de capteurs pour le suivi en temps réel des infrastructures et la maintenance prédictive  $\rightarrow$  jumeaux numériques

# Sommaire de la présentation

- 1. Scan-to-BIM : création de maquettes numériques d'infrastructures maritimes existantes
- 2. Scan-vs-BIM : numérisation d'infrastructures pour le suivi de chantier et la réception d'ouvrages
- 3. Mise en place de capteurs pour le suivi d'infrastructures
- 4. Projet *Design By Data* porté par l'entreprise Ferrcad

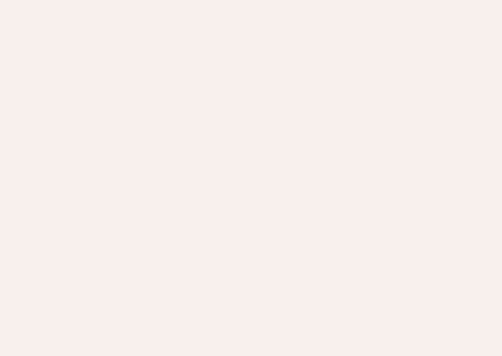

# 1. Création de maquettes numériques d'infrastructures maritimes existantes

Techniques d'acquisition et processus scan-to-BIM

### Les techniques d'acquisition de la géométrie 3D

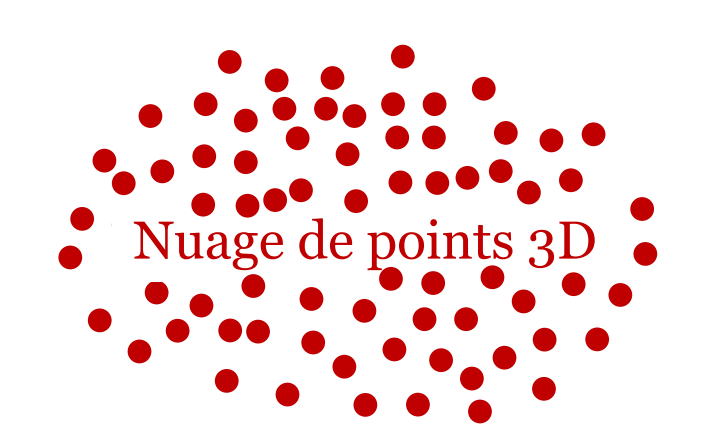

## Les techniques d'acquisition de la géométrie 3D

#### **Parties émergées**

- § Photogrammétrie et lasergrammétrie aériennes Acquisition de zones étendues Acquisition à distance
- § Photogrammétrie et lasergrammétrie terrestres
	- Niveau de détail important

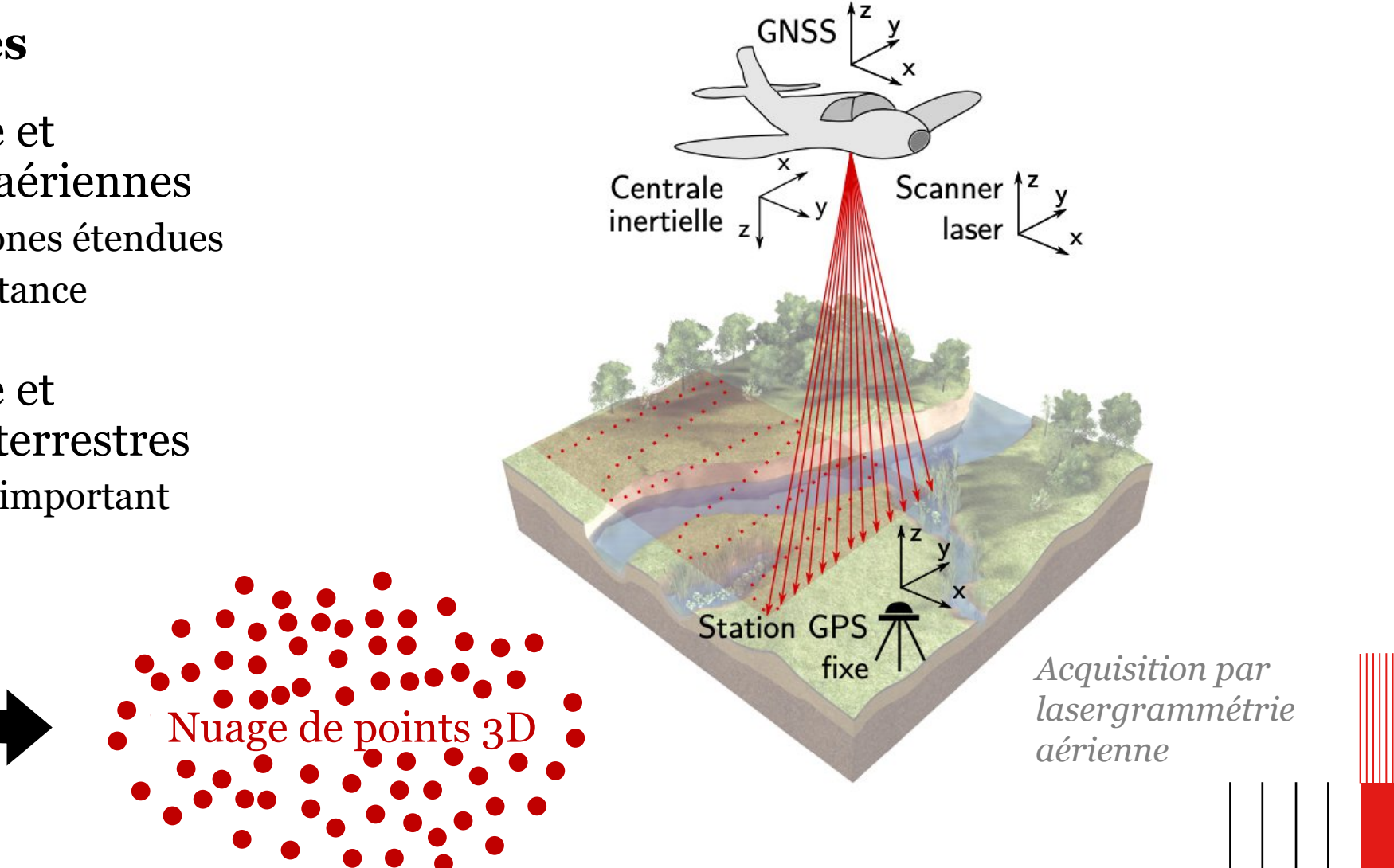

# Les techniques d'acquisition de la géométrie 3D

de points 3

- § Photogrammétrie et lasergrammétrie aériennes
	- + Acquisition de zones étendues
	- Acquisition à distance
- § Photogrammétrie et lasergrammétrie terrestres
	- Niveau de détail important

### **Parties émergées Parties submergées**

- § Bathymétrie LiDAR aéroporté Mesure dans des eaux peu profondes
- Echosondeurs multifaisceaux Informations en eaux profondes
- Photogrammétrie et lasergrammétrie sous-marines
	- Techniques adaptées seulement aux eaux claires et non turbides

Processus largement manuel, chronophage et subjectif **➔ Automatisation**

Processus largement manuel, chronophage et subjectif **➔ Automatisation**

#### **Méthodes basées sur des modèles géométriques**

Méthodes les plus anciennes et les plus éprouvées

Eléments à reconnaître : formes géométriques simples, des modèles CAD, des objets d'un modèle BIM

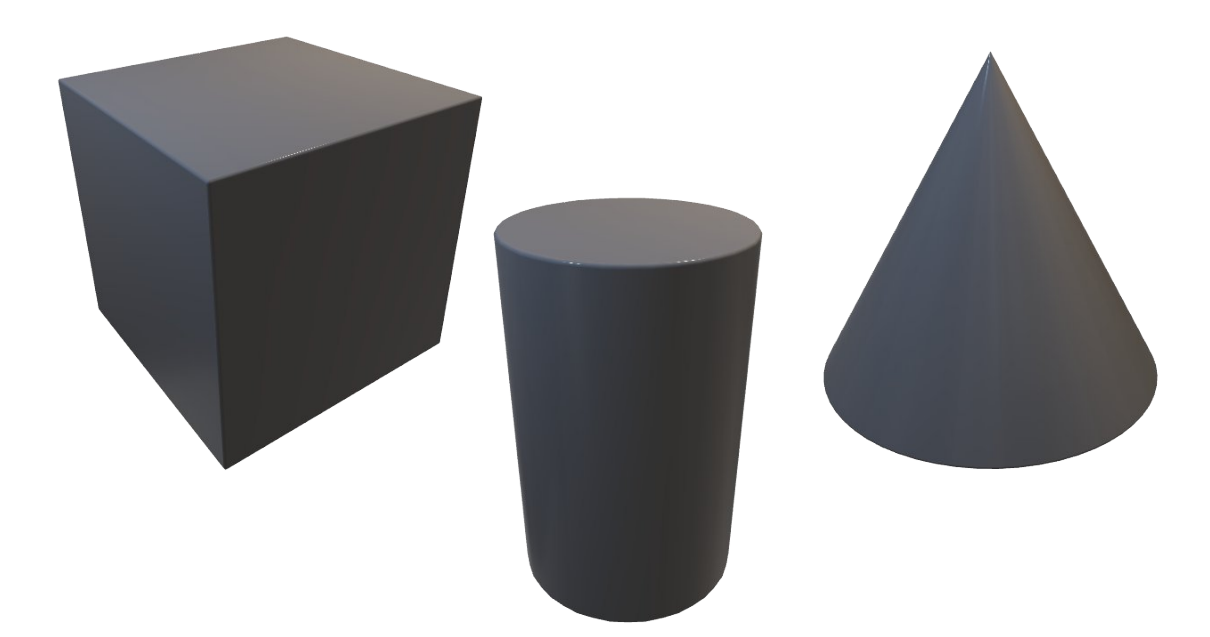

Processus largement manuel, chronophage et subjectif **➔ Automatisation**

#### **Méthodes basées sur des modèles géométriques** Méthodes les plus anciennes et les plus éprouvées Eléments à reconnaître : formes géométriques simples, des modèles CAD, des objets d'un modèle BIM **Méthodes basées sur des descripteurs de points d'intérêts** Fréquemment employées dans le domaine de la robotique Descripteurs locaux et globaux

Processus largement manuel, chronophage et subjectif **➔ Automatisation**

#### **Méthodes basées sur des modèles géométriques**

Méthodes les plus anciennes et les plus éprouvées

Eléments à reconnaître : formes géométriques simples, des modèles CAD, des objets d'un modèle BIM

#### **Méthodes basées sur des descripteurs de points d'intérêts**

Fréquemment employées dans le domaine de la robotique

Descripteurs locaux et globaux

#### **Méthodes basées sur le** *deep learning*

Méthodes les plus récentes

Nombreuses limitations pour les scènes 3D complexes

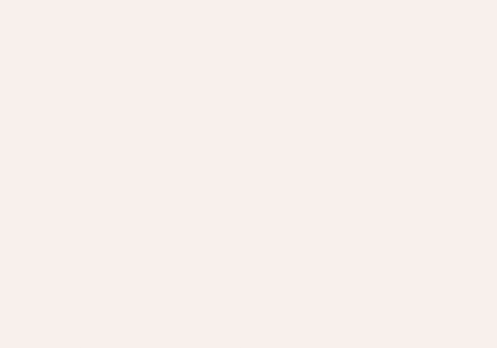

# 2. Numérisation d'infrastructures pour le suivi de chantier et la réception d'ouvrages

Processus Scan-vs-BIM et applications

§ Comparaison entre un nuage de points et un modèle « tel que conçu » et analyse des écarts

- § Comparaison entre un nuage de points et un modèle « tel que conçu » et analyse des écarts
- § Applications :
	- Suivi de l'avancement de travaux : levé d'un chantier à un instant t et comparaison avec une maquette existante

*Reconnaissance automatique d'objets dans un nuage de points (Bosché, F., 2010)*

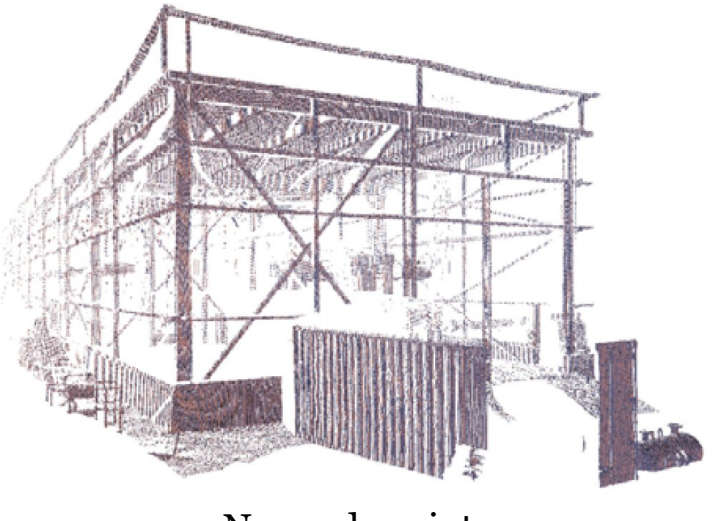

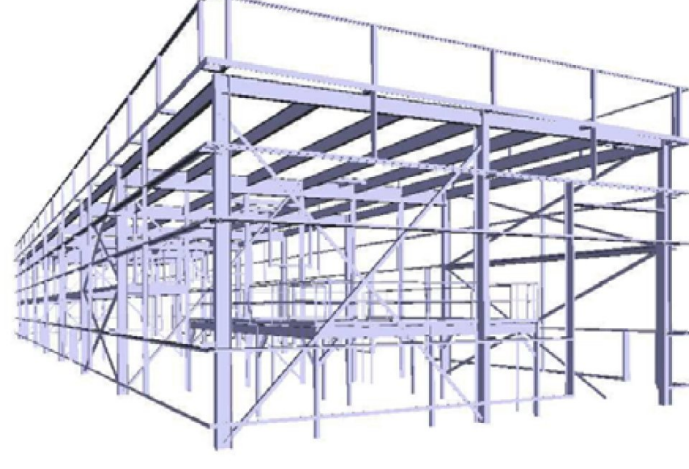

Nuage de points Modèle 3D tel que conçu Reconnaissance des objets restant à construire (dans le modèle 3D) <sup>8</sup>

- § Comparaison entre un nuage de points et un modèle « tel que conçu » et analyse des écarts
- Applications :
	- Suivi de l'avancement de travaux : levé d'un chantier à un instant t et comparaison avec une maquette existante
	- Vérification des tolérances d'exécutions d'ouvrages : analyse des écarts entre modèle et nuage de points pour évaluer la qualité de la construction

- § Comparaison entre un nuage de points et un modèle « tel que conçu » et analyse des écarts
- Applications :
	- Suivi de l'avancement de travaux : levé d'un chantier à un instant t et comparaison avec une maquette existante
	- Vérification des tolérances d'exécutions d'ouvrages : analyse des écarts entre modèle et nuage de points pour évaluer la qualité de la construction
	- Mise à jour de maquettes numériques à l'issue de travaux (récolement)

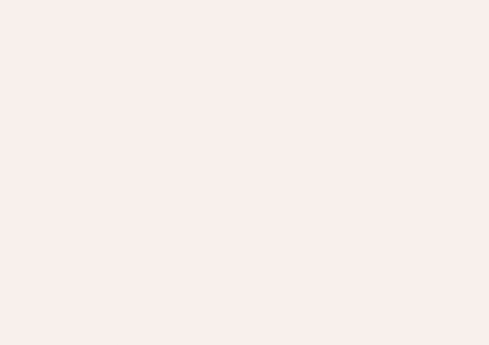

# 3. Mise en place de capteurs pour le suivi d'infrastructures

BIM et jumeau numérique

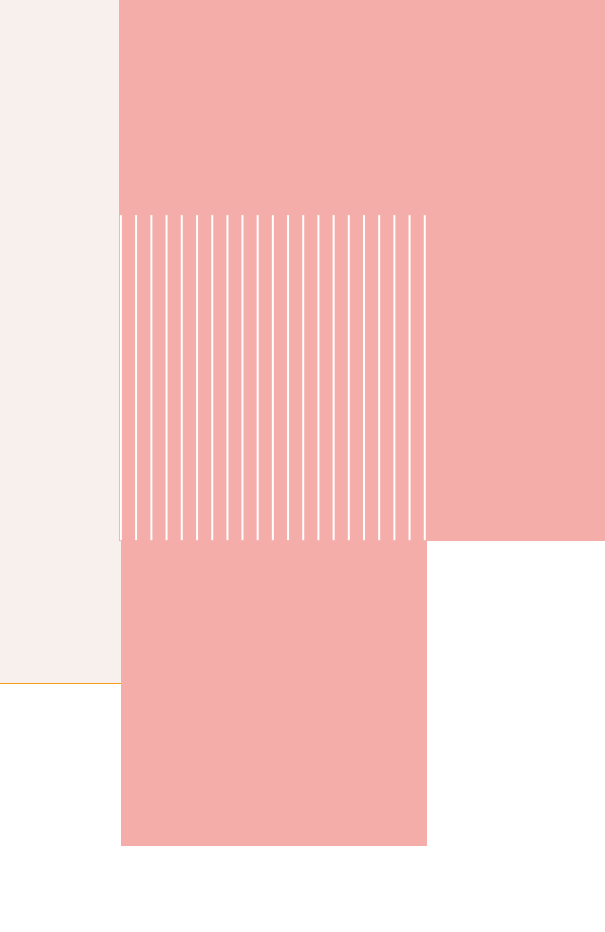

# Des capteurs pour le suivi des infrastructures

- Récupération en temps réel des informations relatives à une infrastructure
- § Plusieurs types de capteurs utilisés en fonction des phénomènes à étudier

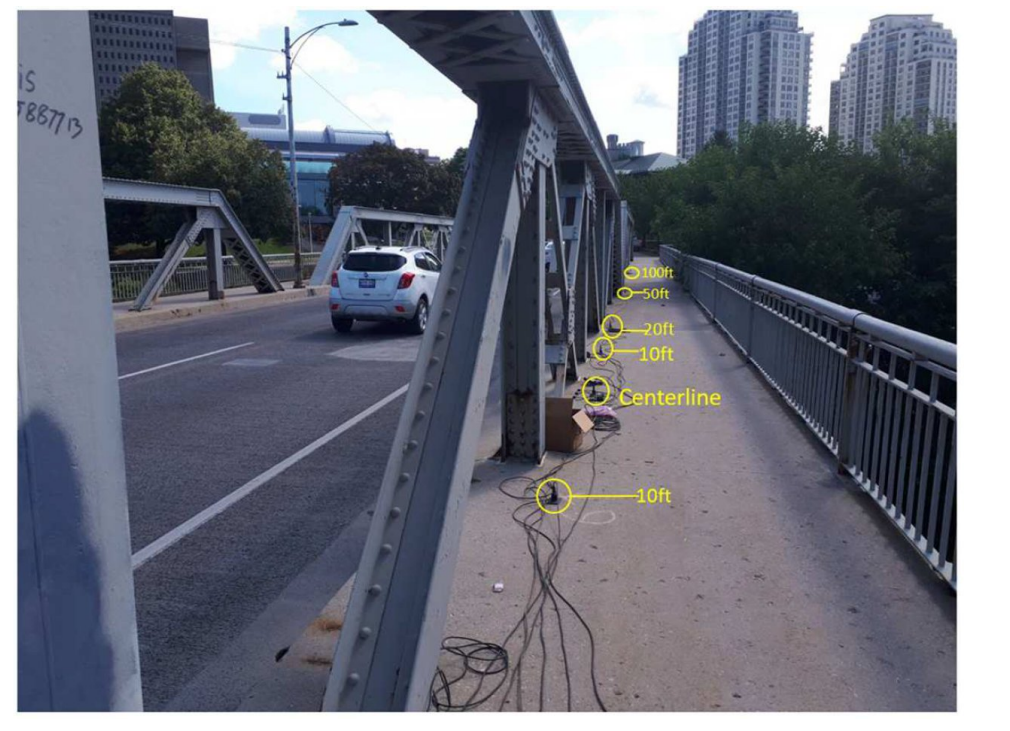

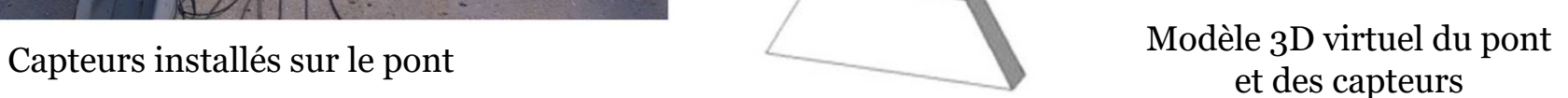

*Analyse des vibrations verticales uniaxiales d'un pont à l'aide de capteurs (Singh, P., et Sadhu, A., 2020)*

# Qu'est-ce qu'un jumeau numérique ?

« Combinaison d'un modèle informatique et d'un système du monde réel, conçu pour surveiller, contrôler et optimiser la fonctionnalité d'un actif »

- § Un jumeau numérique englobe l'échange de données entre les objets physiques et numériques.
- § Le modèle BIM est la base du jumeau numérique mais n'est pas un jumeau numérique.

# Qu'est-ce qu'un jumeau numérique ?

« Combinaison d'un modèle informatique et d'un système du monde réel, conçu pour surveiller, contrôler et optimiser la fonctionnalité d'un actif »

- § Un jumeau numérique englobe l'échange de données entre les objets physiques et numériques.
- § Le modèle BIM est la base du jumeau numérique mais n'est pas un jumeau numérique.
- § Avantages de l'utilisation d'un jumeau numérique :
	- Evaluer précisément l'état actuel d'un actif et prévoir son évolution
	- Réduire les risques de défaillance structurelle
	- Réduire de manière significative les coûts de maintenance des infrastructures

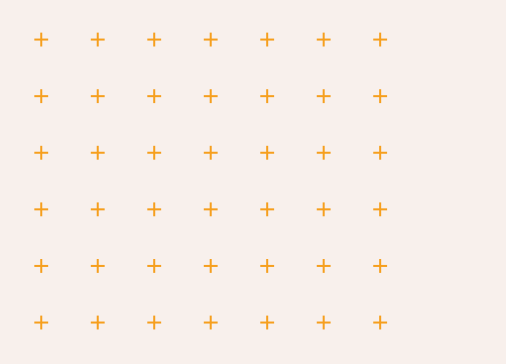

# 4. Projet *Design By Data* porté par l'entreprise Ferrcad

Automatisation du processus scan-to-BIM et du processus scan-vs-BIM

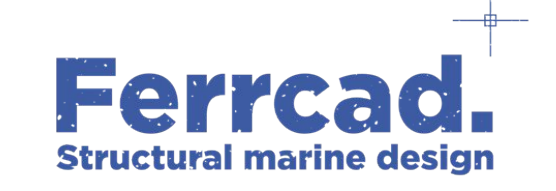

# Création d'une maquette numérique à partir d'un nuage de points : cas d'étude du projet de reconstruction d'un quai à la Réunion

 $\left( \begin{array}{c} 1 \, \text{l} \, \text{l} \, \text{l} \, \text{l} \end{array} \right)$ 

 $T$ 

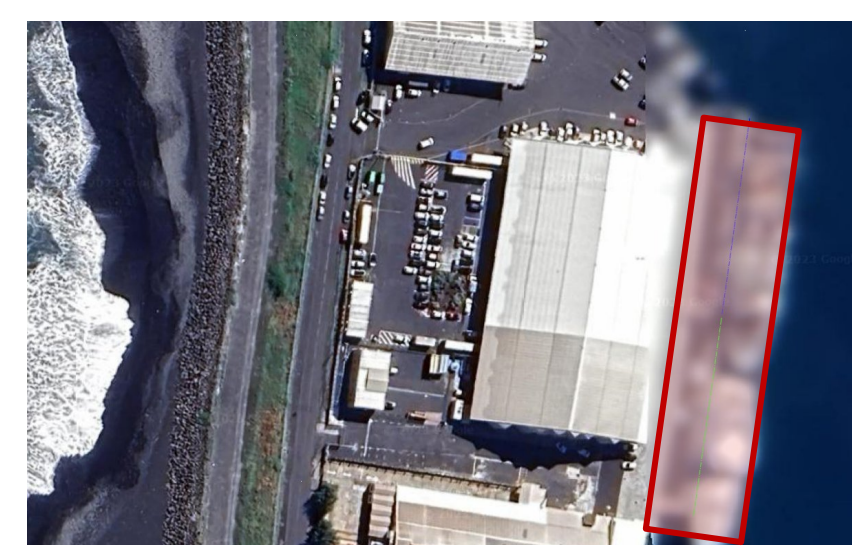

Photo du projet

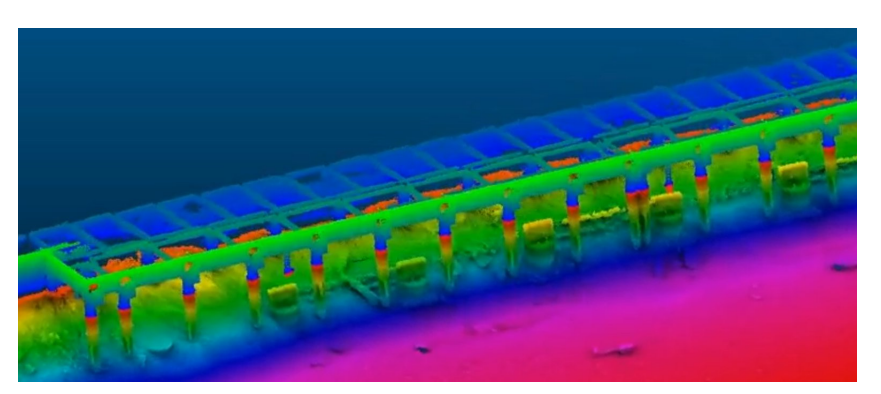

Nuage de point du quai après construction **Source : ID Océan**

Maquette numérique du quai sur pieux (Typo\_A1.5 du catalogue de Ferrcad)

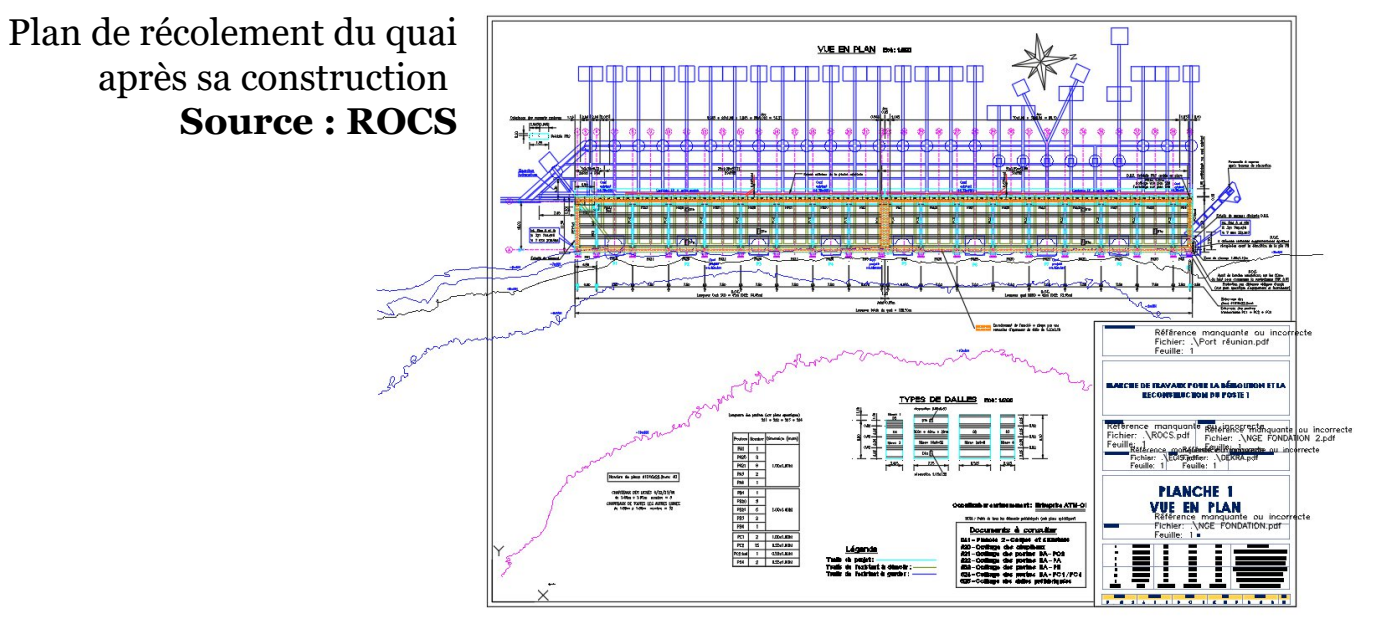

Détection d'objets dans des nuages de points **Application FerrR3D (Reconstruction 3D)**

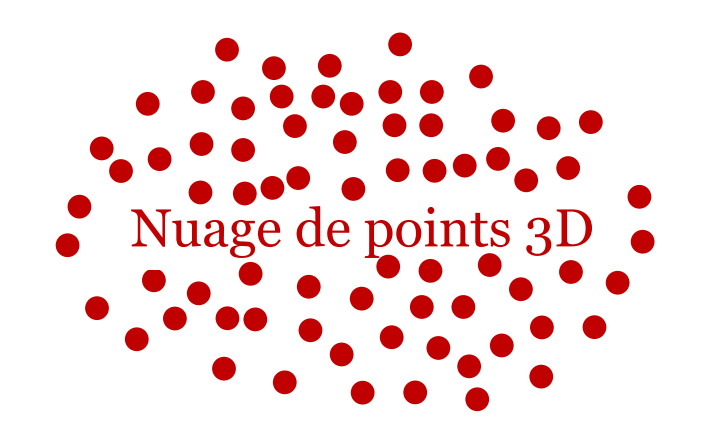

**Catalogue** de « Typos »

- paramètres géométriques
- paramètres sémantiques
- paramètres de dimensionnement

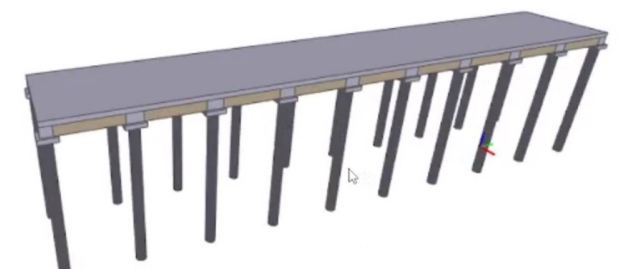

Aperçu au format IFC de la «Typo\_A1.5»

*Nota : les paramètres sont renseignés à partir des informations collectées dans le D.O.E*

### **Reconnaissance des « Typos » sélectionnées dans le nuage de points**

- Par un processus progressif et itératif
- Mise à jour automatique des paramètres des objets BIM

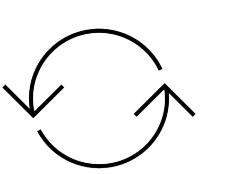

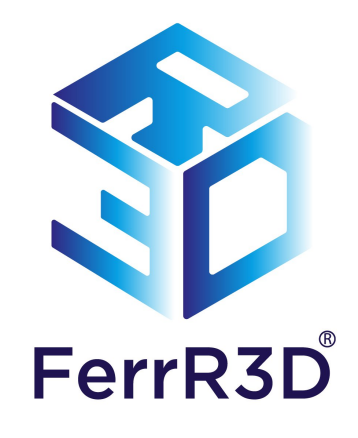

# Réception d'ouvrage à partir d'un nuage de points : cas d'étude du projet ATLAS 4300T

- § Projet d'aménagement neuf
- Un ascenseur à bateaux construit pour La Ciotat Shipyards (capacité de levage de 4300 tonnes, 7 emplacements à sec)
- L'entreprise Ferrcad était chargée de l'AMO BIM du projet.

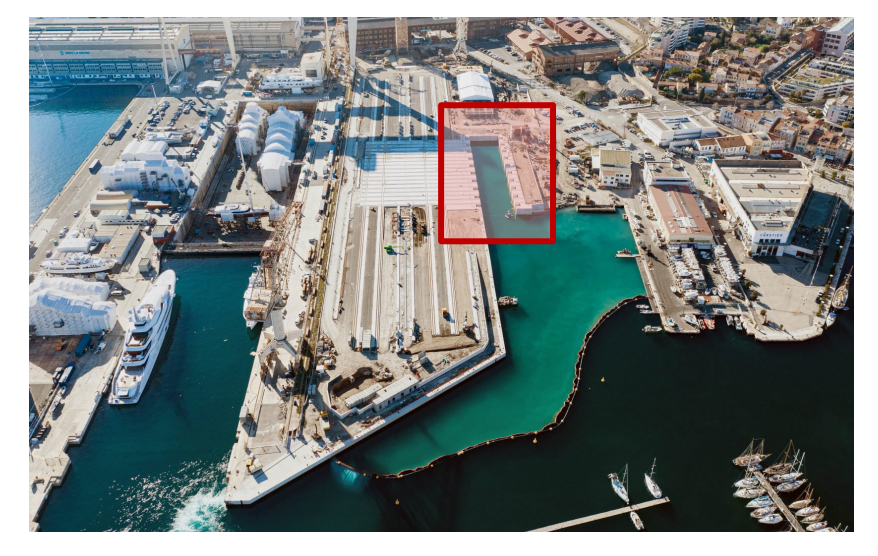

Photo du projet en construction

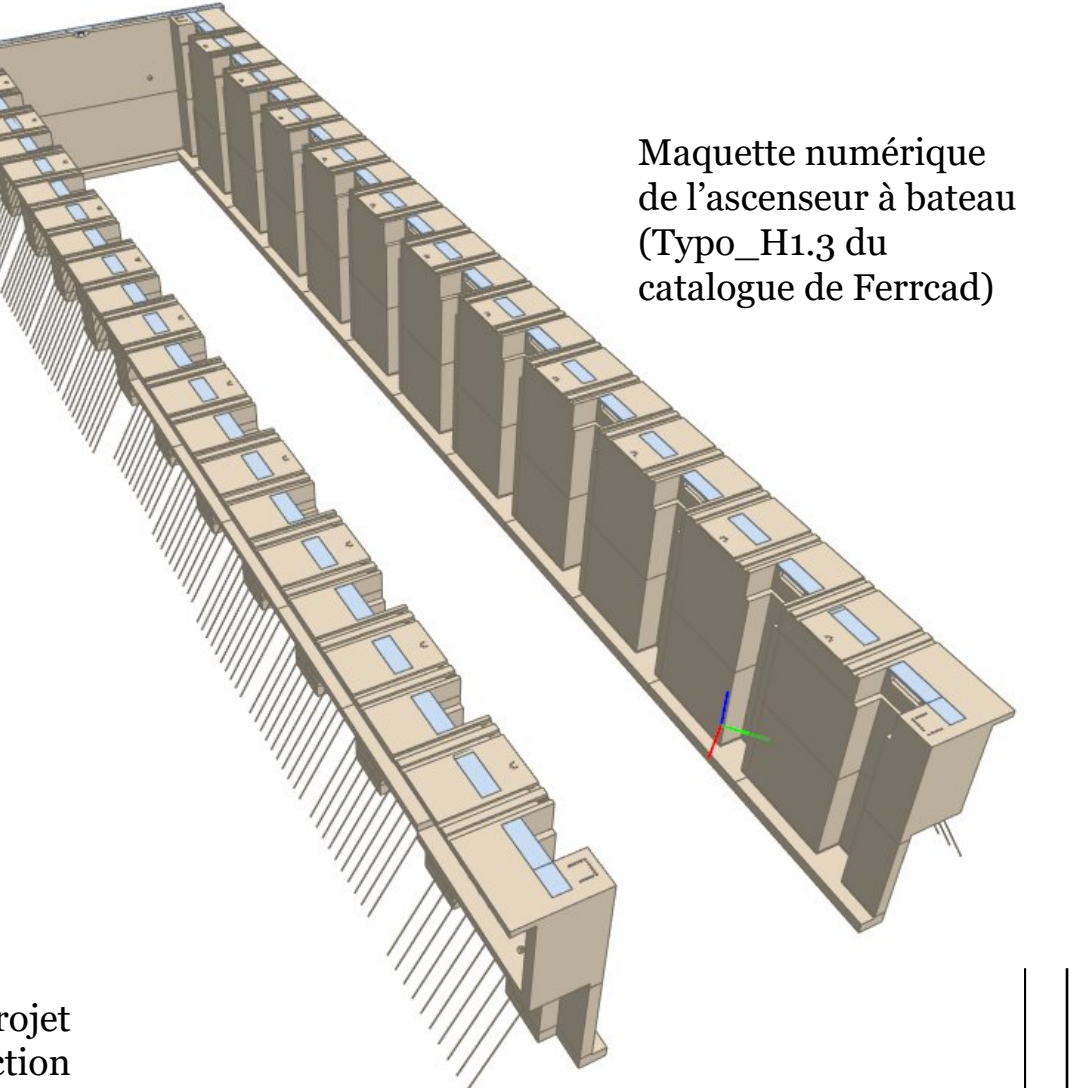

Réception d'ouvrage à partir d'un nuage de points : cas d'étude du projet ATLAS 4300T

**Application FerrSRO (Suivi et Réception d'Ouvrage)**

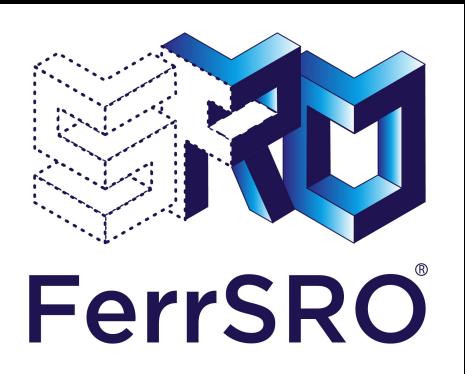

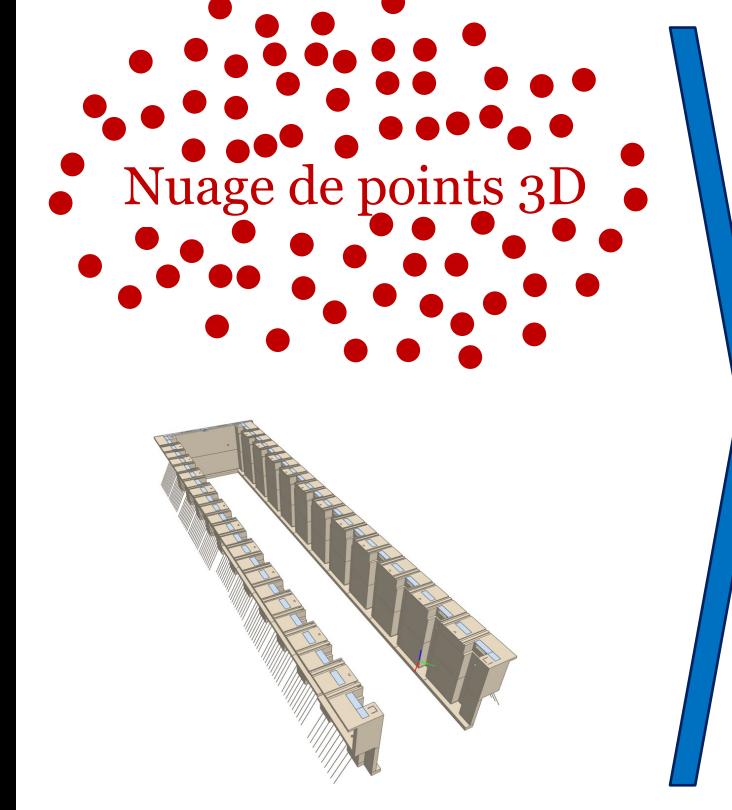

Maquette numérique (Typo\_H1.3)

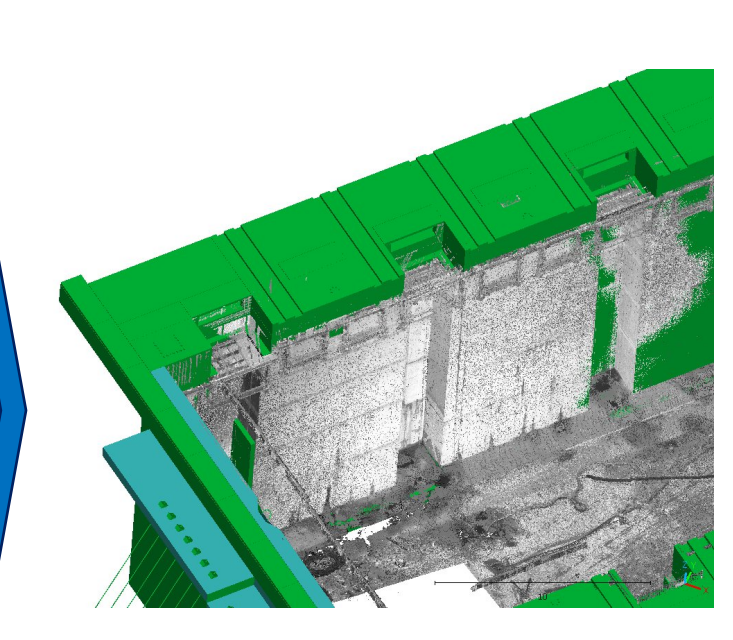

Recalage entre nuage de points et maquette (recalage grossier puis fin)

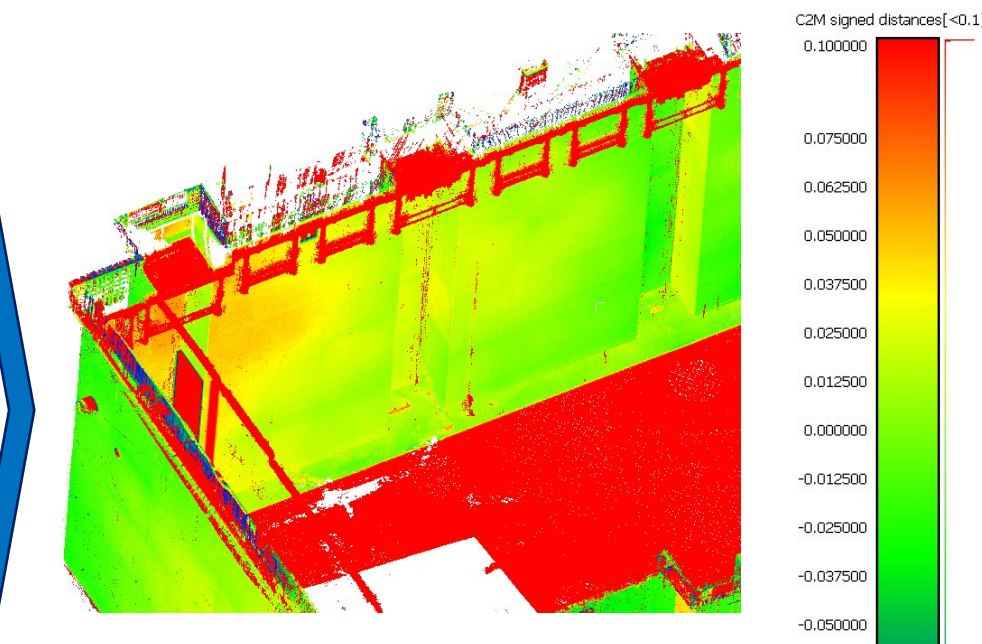

Calcul et analyse des écarts entre les points et la maquette

16

 $-0.062500$  $-0.075000$ 

 $-0.100000$ 

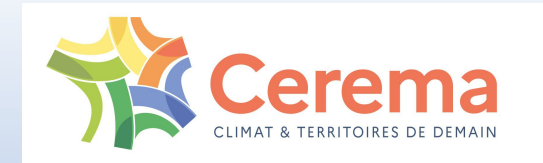

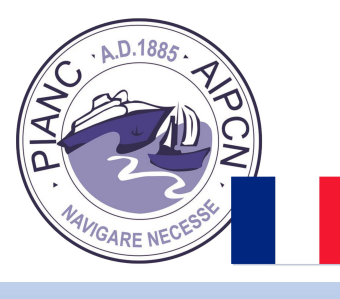

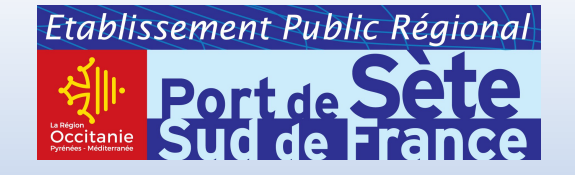

AIPCN Section française

# Journées Méditerranéennes de l'AIPCN et Assises du port du futur du Cerema 25 au 27 octobre 2023 à Sète (France)

# **Merci de votre attention !**

Bosché, F. (2010). Automated recognition of 3D CAD model objects in laser scans and calculation of as-built dimensions for dimensional compliance control in construction. *Advanced engineering informatics*, *24*(1), 107-118. Singh, P., & Sadhu, A. (2020). System identification-enhanced visualization tool for infrastructure monitoring and maintenance. *Frontiers in Built Environment*, *6*, 76.